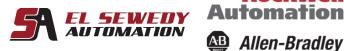

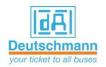

Specialists by Competence

# Visualization - FactoryTalk (SCADA & HMI)

SIEMENS

Ingenuity for life

Rockwell

#### **Course Description**

This course is a condensed course that merges both the Panel View Plus Course and the FactoryTalk View SE Course.

The first one is a skill-building course that provides you with the skills necessary to develop FactoryTalk View Machine Edition (ME) applications run on the next-generation PanelView<sup>TM</sup> Plus terminals. Upon completion of this course, the trainee will be able to work with both the software and hardware of the PanelView plus terminals. During class, trainees will gain the hands-on skills required to prepare a PanelView Plus terminal for operation. Trainees will also work with FactoryTalk View ME Software and will practice downloading FactoryTalk View ME applications to a PanelView Plus terminal.

The second one is a skill-building course that will aid you in developing FactoryTalk® View Site Edition (SE) applications. This course provides opportunities for you to work with local FactoryTalk View SE applications. During class, you will have the opportunity to practice the skills used to create an application and build graphic displays. You will learn how to configure alarms and security, trend data, and test your application using FactoryTalk View SE Client. You will also work with RSLinx® Enterprise communications software and the FactoryTalk Diagnostics system.

#### **Target Audience:**

Individuals who need to create FactoryTalk ME applications for use on a PanelView Plus terminal should attend this course. The software skills gained on this course can also be applied to FactoryTalk ME applications that run directly on a Windows® computer or on a PanelView Plus CE industrial computer. Individuals who need to maintain FactoryTalk ME applications for use on a PanelView Plus terminal should attend this course. Finally, Individuals who need to develop FactoryTalk View SE local applications should attend this course.

### **Pre-requisites:**

- Ability to perform basic Microsoft Windows tasks
- Familiarity with basic control and electrical principles
- Completion of the ControlLogix and RSLogix 5000 Fundamentals or equivalent experience

### **Duration:**

5 days, 7 hours/day

Address: 27 Orabi St, Office (706) El-Azbakia, downtown, 11111-Cairo. Tel: +20 2 25763462. Fax: +20 2 25763463. العنوان: ۲۷ ش عرابی، مکتب (۷۰٦) الازیکیة، وسط البلد، ۱۱۱۱۱ – القاهرة. تلیفون: ۲۵۷۱۳٤٦۲ (۲۰) فاکس : ۲۵۷۱۳٤۶۲۲ (۲۰)

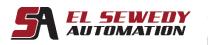

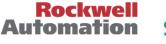

Allen-Bradley

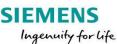

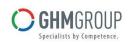

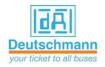

## **Course Outlines:**

- Creating and Customizing an FactoryTalk View ME Application
- Adding and Configuring FactoryTalk View ME Graphic Displays
- Configuring RSLinx Enterprise Communications
- Creating and Modifying Tags
- Creating Basic Graphic Objects
- Manipulating Basic Graphic Objects
- Creating and Configuring Interactive Controls
- Creating and Configuring Indicators
- Configuring Security for a FactoryTalk View ME Application
- Configuring Basic Animation
- Configuring Advanced Animation
- Creating Data Logs and Trends
- Creating Tag Placeholders and Parameter Files
- Creating and Configuring Information Messages
- Creating and Configuring Alarms
- Configuring Macros and Global Connections
- Configuring a PanelView Plus Terminal
- Creating and Managing FactoryTalk View ME Runtime Files
- Introducing FactoryTalk View SE
- Configuring FactoryTalk Services for FactoryTalk View Applications
- Creating a FTVSE Application and Configuring Communications Using an RSLinx Enterprise Device Server
- Configuring OPC Communications
- Creating an HMI Tag Database
- Creating a FactoryTalk View SE Client
- Configuring Global Objects
- Switching Languages
- Creating a Derived Tag File and an Event File
- Creating Symbols, Macros, and Keys
- Adding VBA Display Code